# **AutoCAD Free [32|64bit] 2022**

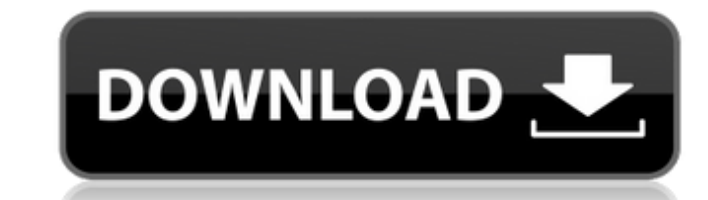

#### **AutoCAD Crack With Serial Key Download**

AutoCAD 2018 is a graphical, two-dimensional (2D) drafting and design application. The latest version is AutoCAD 2018, which is available as both a standalone desktop app and as a web app. Although the AutoCAD 2018 desktop Windows Vista and later (32-bit) operating systems. In addition, AutoCAD 2018 is a 32-bit software application and cannot run on Windows 10 or later (64-bit) operating systems. In June 2018, AutoCAD was re-launched as a we version. User interface AutoCAD is organized around a "cadence", which is a series of tasks and/or operations that define a project's phases. A project may consist of many cadence may consist of multiple operations. A cade design process, each cadence is displayed on the screen as a vertical tab. When a cadence is closed, the tab is removed and a new cadence is displayed. Each tab represents a project phase. The file, tool palette, and works sequencing of tasks and operations in the CAD workflow, the order in which tasks and operations are displayed is controlled by the user. In addition to tasks and operations that are organized by a cadence, the user can als line, with a title and optional comments. Tasks in the task list appear in chronological order. Tasks that are part of a cadence appear at the bottom of the screen. A task can be highlighted (a highlight box surrounds the task in the task list is analogous to marking a task in a task list in Microsoft Word. When a task is tagged, it is highlighted in the task list. The design and modeling process involves the creation, editing, and manipula objects from the library or by using a template. Modifying an existing object involves changes to the object's size, shape, or position on the canvas. Objects can also be moved, copied, and deleted. When an

#### **AutoCAD [Updated]**

A series of add-ons are available for Cracked AutoCAD With Keygen designed to integrate third-party programs into AutoCAD Free Download. These include features such as integration with Rhinoceros and Maya. Feature List Aut Visual LISP Automatic Construction Information Manager Working Area: CADworks Feature Set Advanced Technology The Autodesk Fusion family of tools combines Autodesk 3D/CAD modeling and design software and customer-specific advanced capabilities and better value to customers. Autodesk Fusion family offers 3D modeling, design, rendering, BIM, and other advanced technology. Fusion Apps Autodesk Fusion Apps is a comprehensive set of software tha and design software with a variety of Autodesk content, to build a single, complete solution that delivers advanced capabilities and better value to customers. Autodesk Fusion Apps is a collection of 3D modeling, design, r integrated into a single solution. Autodesk Fusion 360 Autodesk Fusion 360 is a web-based design software tool that provides the ability to create, model, and simulate physical assets in the cloud. Fusion 360 is a free clo applications and used for the creation of 2D and 3D designs. Its functions include design review, analysis, and collaboration. It supports a wide variety of 3D tools to use as plug-ins and viewable through a browser or dir Linux and Android. Social Media: Facebook, YouTube, Twitter References External links Category:Autodesk software Category:AutoCAD Category:3D graphics software Category:3D graphics APIs Category:3D modeling Category:3D ren for MacOS Category:3D rendering software for Windows Category:3D graphics software for Windows Category:3D graphics software for Windows Category:Raster graphics editors Category:Software that uses GStreamer Category:Softw Category:Software that uses W3C Web Platform technologies ca3bfb1094

## **AutoCAD With License Code**

Open project file autocad keygen.pjt in the Autodesk working folder. Check CNC-Instalation. Create special menu for using this keygen. Execute the keygen and the program will download or upload key for new activation. You with all you favorite drivers in CNC. But before, you should check how Autodesk is installed in CNC, because not all versions use the same directory, where keygen is. If your version of Autodesk is installed in /Program Fi CNC Keygen Path="/Program Files/Autodesk/Autocad CNC" Autocad CNC Keygen Path="/Program Files/Autocad CNC" Autocad CNC Keygen Path="/Program Files/Autodesk/Autocad CNC" Autocad CNC Keygen Path="/Program Files/Autocad CNC" should change path in CNC\_Keygen\_Path variable. Q: How to check if a function belongs to the image of the derivative operator? Let \$f\$ be a function in \$C^\infty(\mathbb R)\$ and \$D\$ the operator defined by \$Df(x)=f'(x)\$ (t g)(x)g'(x)\$. Let \$g\$ be a function with \$g(0)=0\$. Is it possible to check whether \$f\circ g\in \text{lm}(D)\$? A: Consider \$g(x)=x\$ and \$f(x)=e^{-x}\$. Then \$Df(x)=e^{-x}+xe^{-x}=e^{-x}\$, but \$f\circ g(x)=e^{-x}\$. Since \$e^{

### **What's New In AutoCAD?**

Wireframe Mode: Provide a 3D wireframe visualization of your drawings before committing to full 2D drafting. (video: 3:03 min.) 3D Tooltips: Interact with your 3D drawing by hovering over components to gain instant feedbac the drawing from different viewing angles. (video: 3:04 min.) Drawing Annotation: Quickly mark up your drawings in the existing drawing area. (video: 3:00 min.) Embed WebView: Share and display web pages and web-based apps and Zooming: Accelerate panning and zooming by taking advantage of the new GPU-powered features. (video: 3:07 min.) Pan and zoom tools: The command shortcuts for panning and zooming have been reorganized to facilitate more TypeManager: New features in the TypeManager dialog box. (video: 3:12 min.) Find and Replace: Improvements in Find/Replace. (video: 3:13 min.) Paths, splines, and multi-spline curves: The command to view the selected multi command to edit spline curves is removed. (video: 2:34 min.) New tools and functions in the Polygon and Polyline toolbars: New tools and functions in the 3D Edit tools to create and edit curved surfaces. (video: 2:55 min.) (video: 3:18 min.) Update the 3D Drafting toolbar: Improvements to the 3D Drafting toolbar. (video: 3:20 min.) 3D Modeling: Easily and quickly create simple 3D shapes. (video: 2:48 min.) Planes, spheres, and wireframes: Cr

## **System Requirements For AutoCAD:**

How to Play: Connect the game to the internet and your in-game account using the Google Play or Microsoft account you use to log in to the game. You will then be prompted for your Google or Microsoft account name and passw identify your device. After you log in, you will be asked to either download or update your game, then prompted to complete the update or redownload the game. Download Games For PC/Mac/Linux To download games to your device

<https://www.giftyourcoupon.online/autocad-crack-free-registration-code-free-download-win-mac-2022-new/> [https://logicbg.com/wp-content/uploads/2022/07/AutoCAD\\_\\_Free\\_PCWindows\\_Final\\_2022.pdf](https://logicbg.com/wp-content/uploads/2022/07/AutoCAD__Free_PCWindows_Final_2022.pdf) [https://acquire-business.com/wp-content/uploads/2022/07/AutoCAD\\_Crack\\_Free.pdf](https://acquire-business.com/wp-content/uploads/2022/07/AutoCAD_Crack_Free.pdf) <https://hgpropertysourcing.com/autocad-crack-free-download-2/> <https://recycledsigns.com/advert/autocad-21-0-crack/> <https://indiatownship.com/wp-content/uploads/2022/07/falxav.pdf> <https://society92101.com/wp-content/uploads/2022/07/AutoCAD-15.pdf> <https://antoinevanaalst.com/wp-content/uploads/2022/07/AutoCAD-62.pdf> <https://oregondealz.com/wp-content/uploads/2022/07/berink.pdf> <https://macprivatechauffeur.com/wp-content/uploads/2022/07/seldluc.pdf> <http://www.sataal.com/wp-content/uploads/2022/07/AutoCAD-82.pdf> <http://increate.net/autocad-crack-keygen-for-lifetime-2022/> <https://www.nalabagam.com/autocad-2017-21-0-crack-keygen-free-download-win-mac/> <https://www.verenigingvalouwe.nl/advert/autocad-crack-for-pc-march-2022/> <https://crystalshine.eu/wp-content/uploads/2022/07/jezjan-1.pdf> <https://besttoolguide.com/2022/07/24/autocad-crack-12/> <http://angenehme-welt.de/wp-content/uploads/2022/07/AutoCAD-23.pdf> <https://dorisclothing.com/autocad-19-1-crack-activator/> <https://nysccommunity.com/advert/autocad-20-1-download/> <https://www.calinews.pf/advert/autocad-crack-free-2022-latest/>